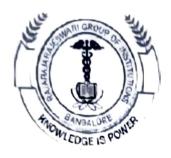

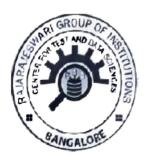

# RajaRajeswari Group of Institutions Centre for Test and Data

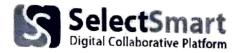

# Select Smart Activity Report On

# PYTHON FRAMEWORKS FOR DESKTOP APPLICATIONS

By, Mr. Prasad Python Specialist TINY FIRMS

Conducted on: 04-FEB-2023 Via: Zoom Meetings/YouTube

https://meet.google.com/djz-ggyp-khz

## ACTIVITY REPORT

| <b>Activity Name</b> | Python Frameworks For Desktop Applications |
|----------------------|--------------------------------------------|
| Activity Type        | Lecture Series 2                           |
| Conducted By         | CTDS Bangalore                             |

## **About ISERT lectures**

ISERT conducts series of lectures from Industry and Academic experts. These lectures are scheduled for 40 hours spread over 2-3onths of time. This enables the beneficiaries to grasp the subject thoroughly over a period of time.

### **PYTHON PROGRAM**

Python is a computer programming language used for build websites and software, automate tasks, and conduct data analysis. This hight-impact programme will enable you to effectively drive innovation, growth, and customer experience with a cutting- edge curriculum and enriching insights from ISERT.

#### **PROGRAM HIGHLIGHTS**

- · Learn from industrial experts
- · Experience high-impact live online learning and explore real
- · Gain industry-oriented insights from eminent industry experts
- · Participate in peer-to-peer learning and expand your professional network
- · Receive successful completion certificate in Design Thinking and Innovation from company and ISERT

## LEARNING OUTCOMES

- > To understand why Python is a useful scripting language for developers.
- > To learn how to design and program Python applications.

- > To learn how to use lists, tuples, and dictionaries in Python programs.
- > To learn how to identify Python object types.
- > To learn how to use indexing and slicing to access data in Python programs.
- > To define the structure and components of a Python program.
- > To learn how to write loops and decision statements in Python.
- > To learn how to write functions and pass arguments in Python.
- > To learn how to build and package Python modules for reusability.
- > To learn how to read and write files in Python.
- > To learn how to design object-oriented programs with Python classes.
- > To learn how to use class inheritance in Python for reusability.
- > To learn how to use exception handling in Python applications for error handling

#### PROGRAM COORDINATOR

- > Tech enthusiast with technology degree.
- > Having good experience in various technologies and programming languages.
- > Possess good experience in training and mentoring various types of target audience.
- > Developed a unique pedagogy to deliver the concept efficiently with More on practical sessions than theory knowledge.

## **PROGRAM MODULES**

- > Overview
- > Environment Setup
- Basic Concepts
- > Basic Operators in Python
- > Loops and Decision Making
- > IO Operations
- ➤ Modules & Packages
- > File IO operations
- > Exceptions
- > Object Oriented Programming

Video Link of the Activity: https://meet.google.com/djz-ggyp-khz

## MENTOR PROFILE

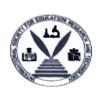

#### **ISERT** INDUSTRY **CONNECT SERIES**

-

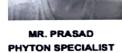

**TINYFIRMS** (Candidates can download certificates from their SelectSmart Logins)

Select5mart

JOIN THE MEETING:

https://us06web.zoom.us/j/9677597222

PHYTON & APPLICATIONS **LECTURE - 2** (FOR 5 WEEKS) This week

4 FEBRUARY 2023 6 PM - 7PM

#### ABOUT THE PROGRAM

This program is aimed at highlighting the Phyton need in the current industrial scenario. The key aspects of phyton and its application and future opportunities are covered by Mr. Presad as 5 lectures and he has 15 years of Industry Expertise in Phyton, Al and ML and has been a technology evangalist in fortune 500 companies.

This program will enable candidates to

- get practical understanding of Phyton Concepts
- understand Real Time Industry Applications serve as a Refresher Course for Placements
- identify Industry Project and Internship

CTDS INSTITUTION COORDINATOR

**PRINCIPAL**